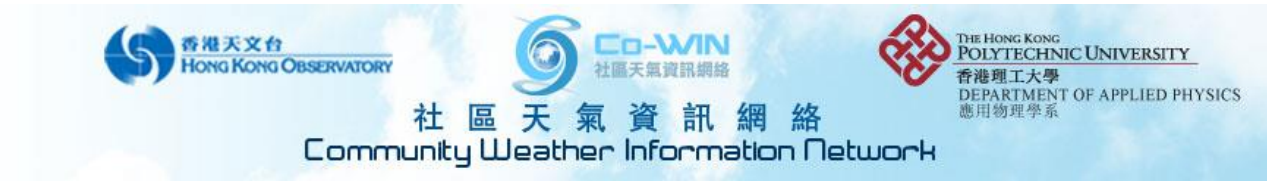

## **Checklist for Operating the Automatic Weather Station (AWS)**

**Preface:** The purpose of this checklist for Co-WIN members and staffs is to ensure that the configurations of all the AWSs, both in hardware and software aspects, meet the standard for acquiring accurate weather information. Skipping any part would lead to misleading data shown to the public. Please try your best to go through the whole checklist and submit the completed checklist form. This will save a lot of checking time in the future and with known data quality for every member station. Thank you for your co-operation!

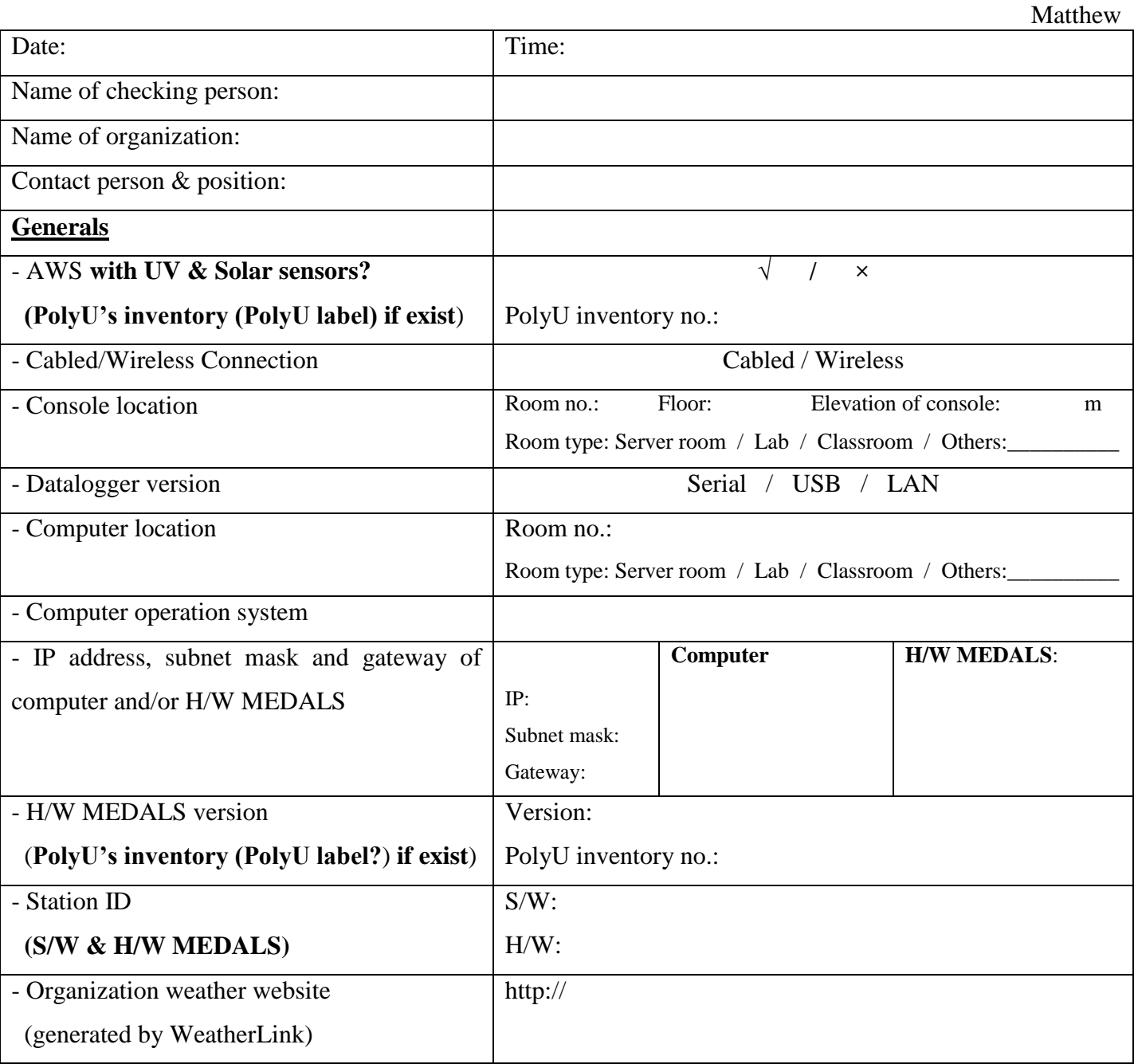

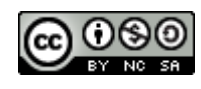

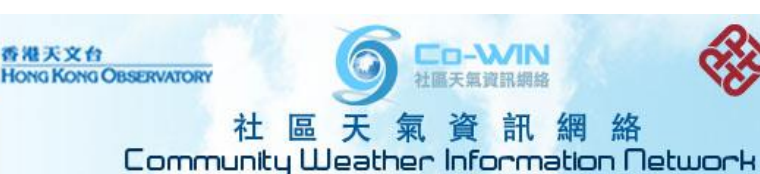

POLYTECHNIC UNIVERSITY

DEPARTMENT OF APPLIED PHYSICS

香港理工大學

應用物理學系

**I. Integrated Sensor Suite (ISS) 1. Wind measurement** - Confirm wind cup and wind vane are turning smoothly.  $\sqrt{7}$   $\times$ - Confirm correct wind direction shown on console. **√ / ×** - Confirm that anemometer mounting bar is pointing north (NA if **√** above). **√ / × / NA 2. Rainfall, temperature and relative humidity measurement** - Clear and confirm no dirt and debris blocking the hole at the bottom of the rain collector. **√ / ×** - Check if the tipping bucket is clean and functioning properly.  $\sqrt{\frac{x^2}{x^2}}$ - Mark down the rain calibration mass installed under the tipping bucket. **0.2mm / 0.01inch** - Clean the white radiation shield when necessary. **√ / × 3. Solar and UV radiation measurement** - Use **ethanol cotton** to clean the UV & solar sensor head surface gently. **√ / ×** - Adjust the bubble of the bubble levels to the center for both sensors  $\sqrt{7}$   $\times$ **4. Signal cable connection and batteries** - Confirm all cables plugged in the right receptacles inside the white box.  $\sqrt{\frac{x^2}{x^2}}$ - (for wireless version) Check the battery level inside the white box. **Battery level:** V / N/A - (for wireless version) Replace the battery if lower than 3V.  $\sqrt{7}$   $\sqrt{7}$   $\sqrt{8}$ 

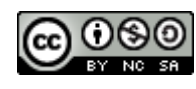

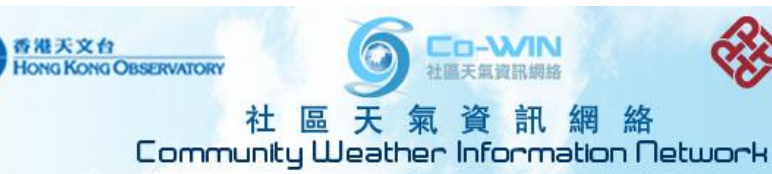

THE HONG KONG<br>POLYTECHNIC UNIVERSITY 香港理工大學<br>DEPARTMENT OF APPLIED PHYSICS<br>應用物理學系

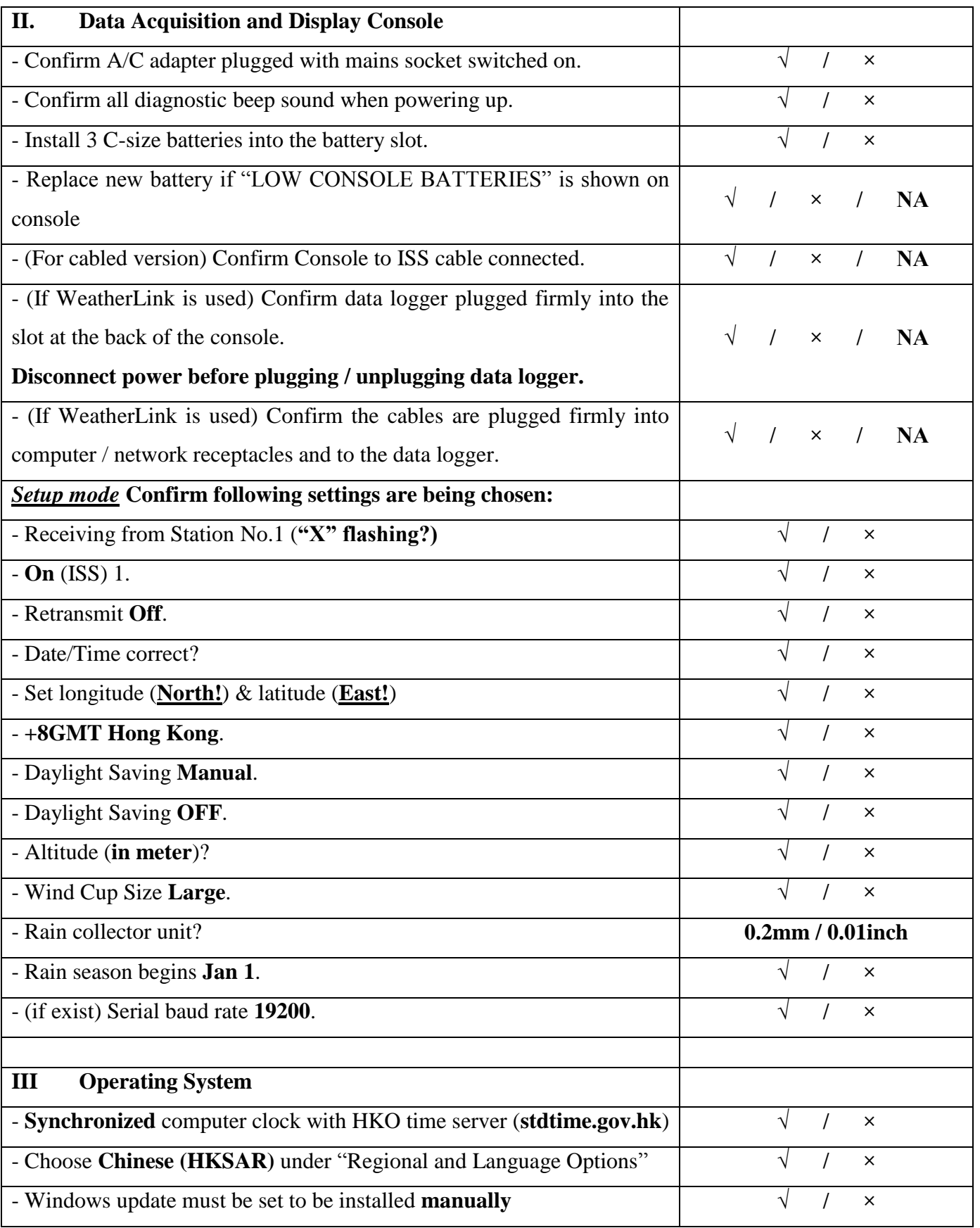

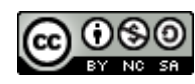

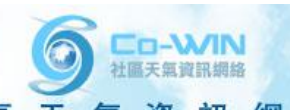

香港天文台<br>Hong Kong OBSERVATORY

THE HONG KONG<br>POLYTECHNIC UNIVERSITY 香港理工大學<br>DEPARTMENT OF APPLIED PHYSICS<br>應用物理學系

## 社區天氣資訊網絡<br>Community Weather Information Network

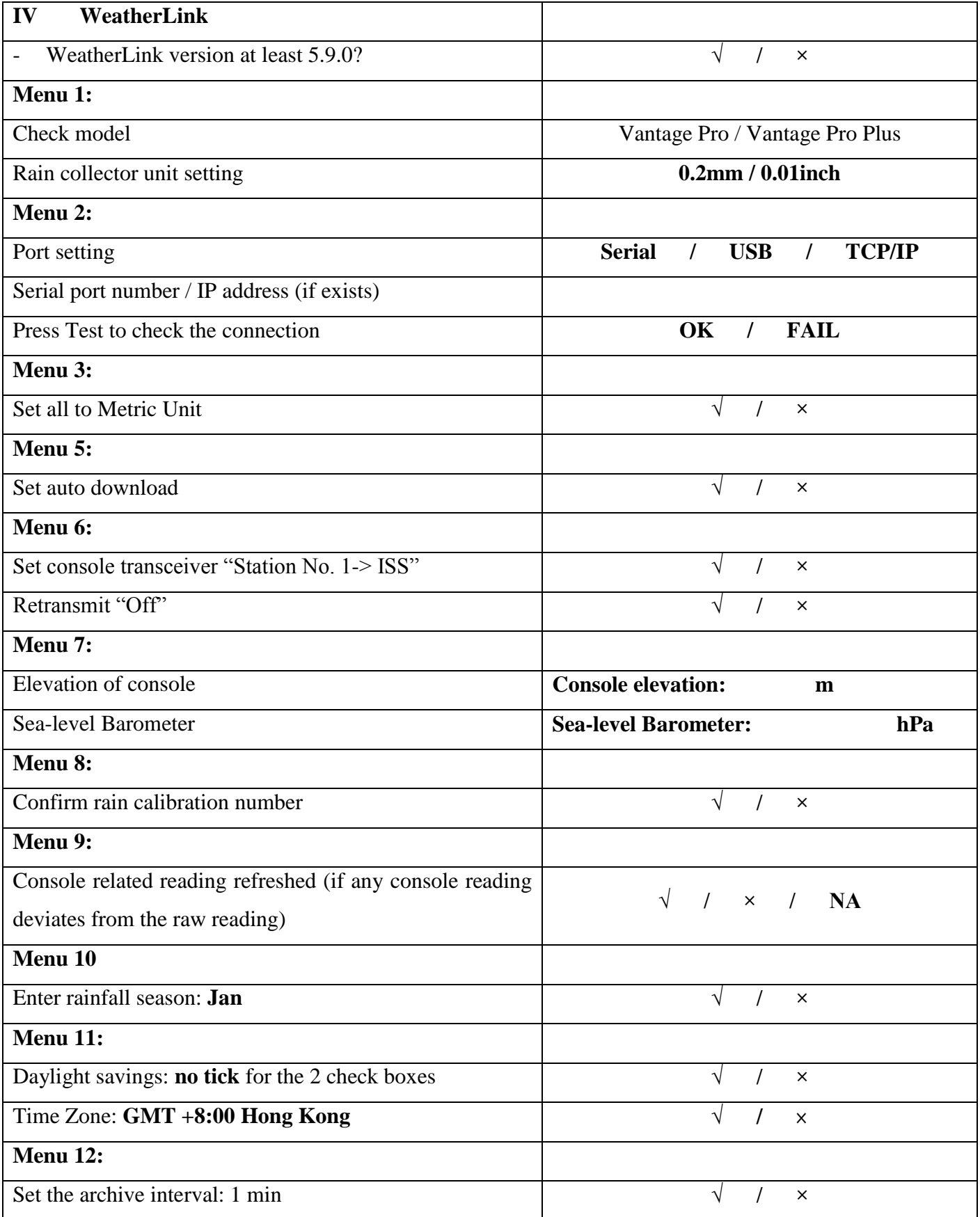

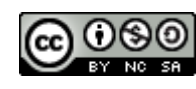

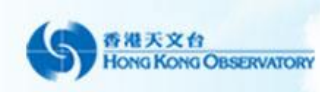

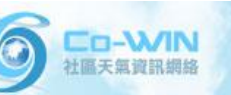

THE HONG KONG<br>POLYTECHNIC UNIVERSITY 香港理工大學<br>DEPARTMENT OF APPLIED PHYSICS<br>應用物理學系

## 社區天氣資訊網絡<br>Community Weather Information Network

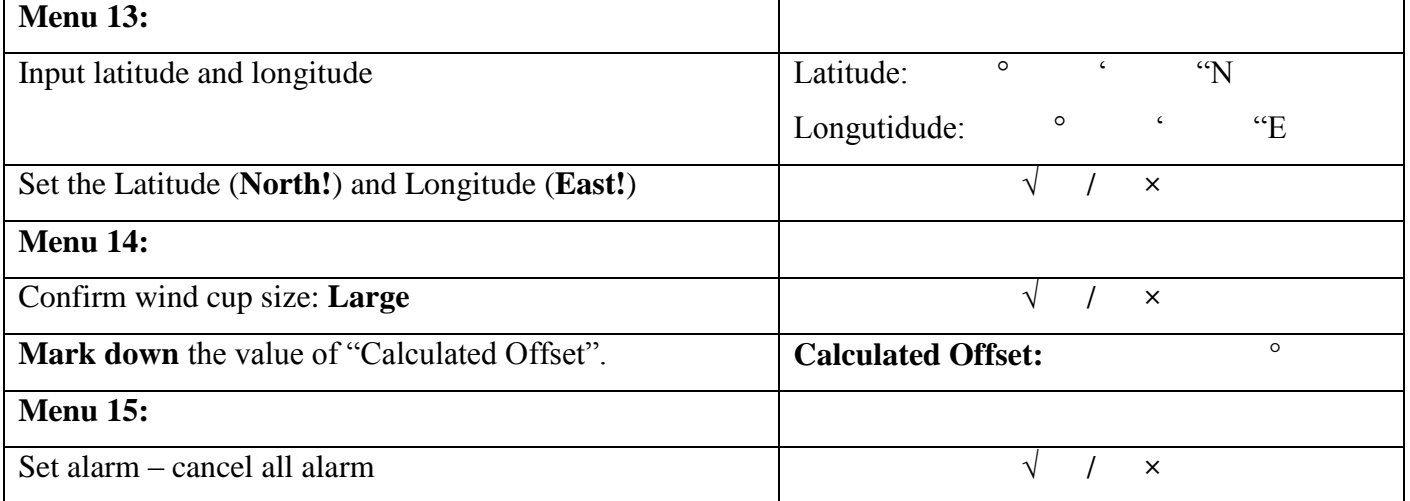

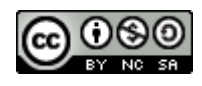